### Serveur Apache

**Sommaire** 

- 1. Fonctionnement global d'Internet
- 2. Principe d'une communication
- 3. Le protocole HTTP
- 4. Le serveur Web

Sommaire

## **Fonctionnement global d'Internet**

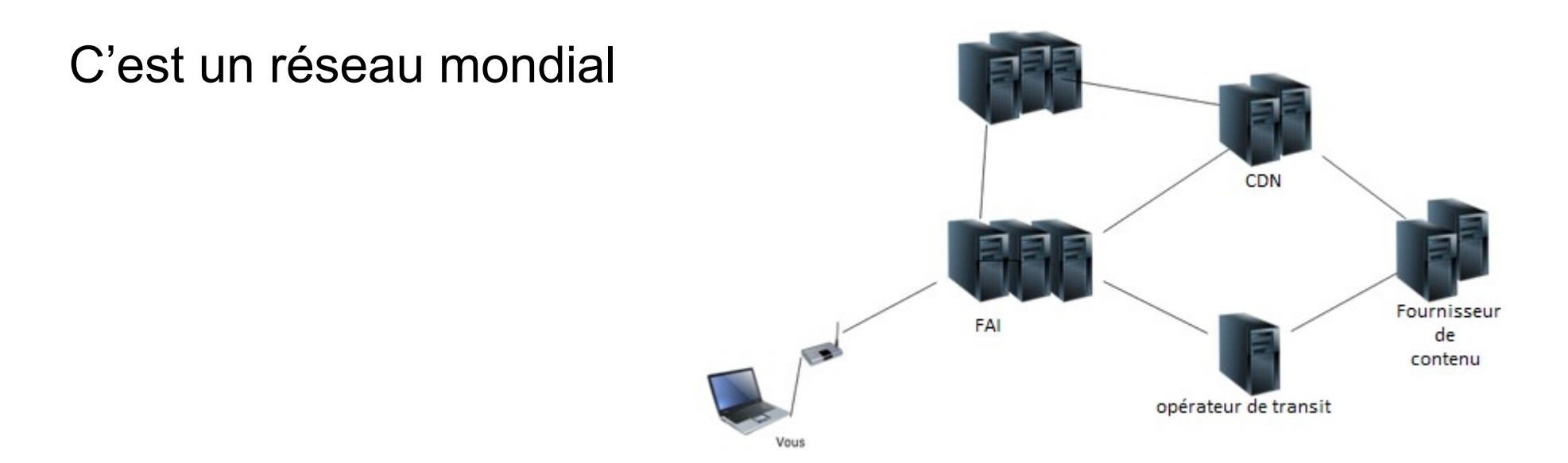

#### FAI : Fournisseur d'Accès à Internet

CDN (Content Delivery Network) : copie et mise à disposition du contenu, permet d'accélérer les temps de chargement

Les opérateurs de transit font le lien entre les différents opérateurs

Les fournisseurs de contenu : Google, Youtube, Twitter, etc.

Il existe plusieurs chemins pour joindre une destination, cela permet à l'Internet d'être plus robuste

Les machines qui calculent les itinéraires s'appellent des routeurs

Les routeurs sont focalisés sur l'opération de routage et ne filtrent pas le contenu

Ils sont en capacité d'adapter le chemin emprunté par les données en fonction de la congestion du réseau

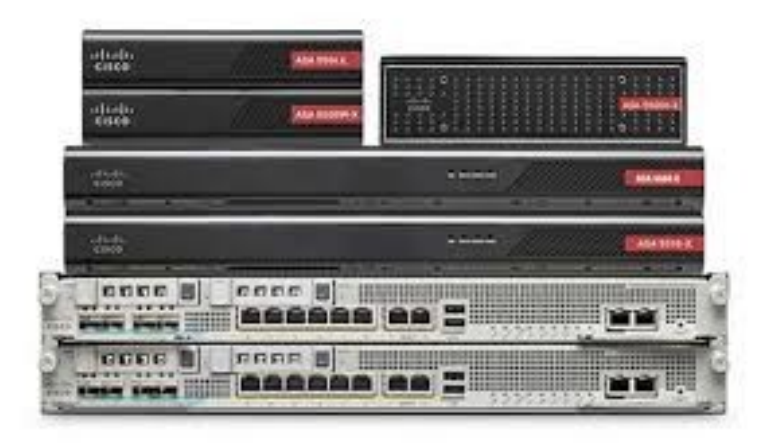

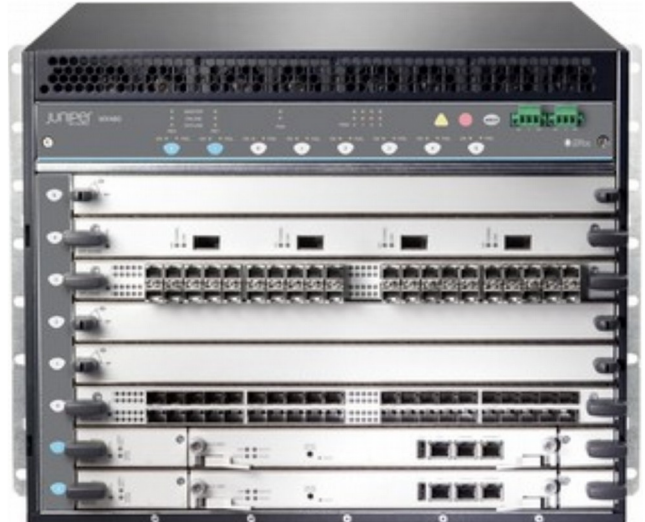

Certains itinéraires possèdent des machines qui bloquent une partie du contenu.

Ces machines, les proxys, sont des équipements de sécurité qui permettent de bloquer du contenu indésirable (filtrage d'URL)

Il peuvent également stocker temporairement une partie du contenu pour accélérer les échanges

Souvent, le contenu statique est stocké au plus proche de la demande pour être resservi instantanément

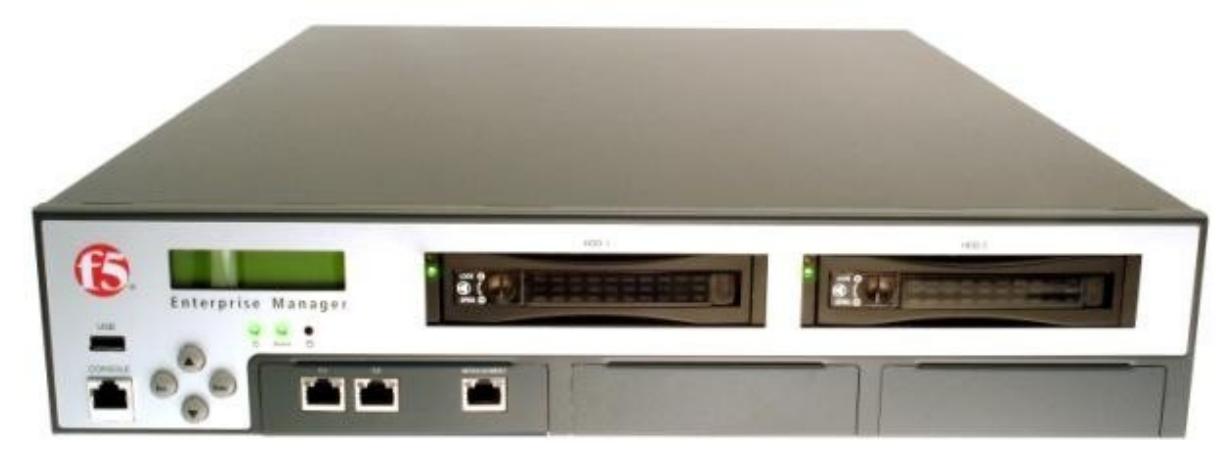

Il existe des machines qui sont capables de bloquer des échanges en fonction de la nature ou de la fréquence

Ces équipements de sécurité, les pares-feu, permettent aux serveurs fournissant le contenu de rester joignables

Ils sont responsables de la sécurité des échanges sur Internet grâce à l'application d'une politique de filtrage

Ils existent sous deux formes : matériel et logiciel

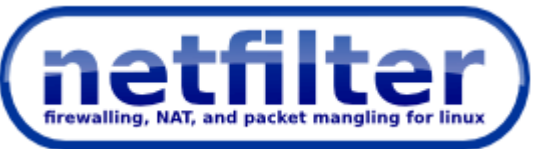

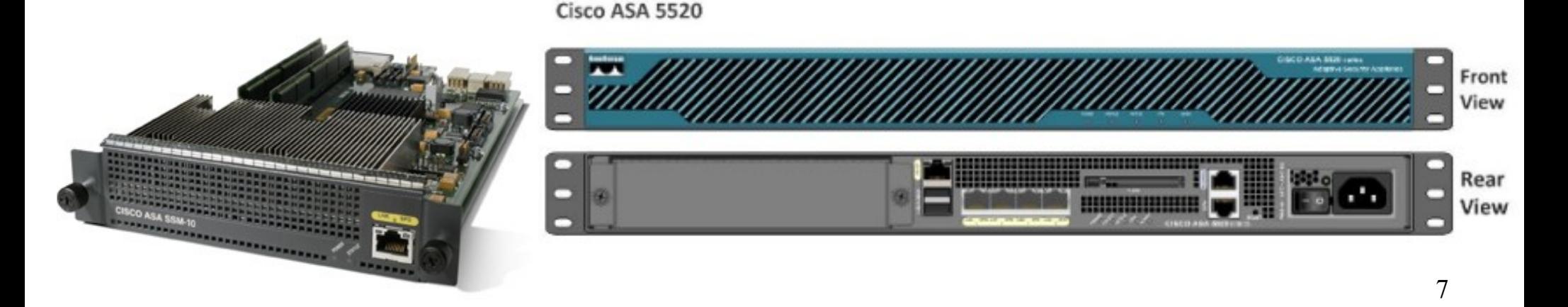

Les machines fournissant le contenu s'appellent des serveurs.

Ces machines sont généralement très puissantes et sont raccordées à des réseaux qui permettent d'exploiter pleinement cette puissance de calcul (data center)

Il existe deux types de serveurs : physique et virtuel.

Les serveurs physiques sont devenus tellement puissants que pour exploiter cette puissance, on est obligé de les « découper » en plusieurs serveurs virtuels

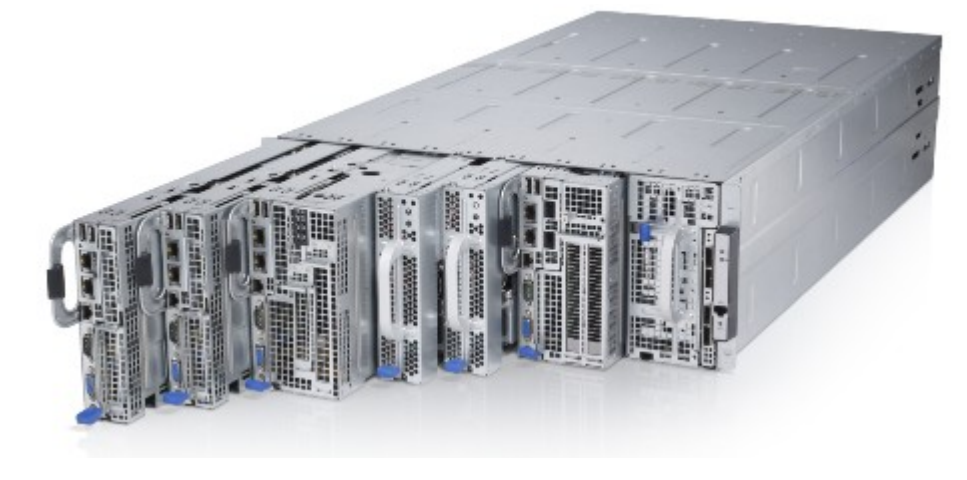

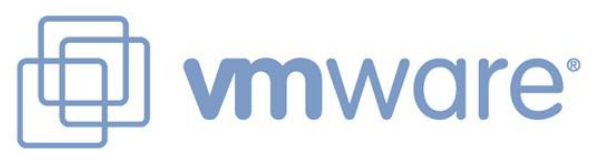

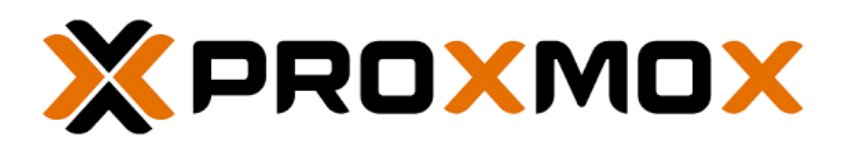

Sommaire

# **Principe d'une communication**

Pour établir une communication avec un destinataire, il faut connaître son adresse

Cette adresse **doit être unique** pour éviter les confusions au niveau des routeurs

Il existe deux types d'adresse IP : publique et privée

Les adresses IP privées servent à la communication sur un réseau local (LAN)

Les adresses IP publiques servent à la communication des machines sur Internet

Pour assurer l'unicité, plusieurs organismes s'occupent de la distribution des adresses

Les adresses IP ne sont pas simples à retenir, c'est pourquoi on peut également utiliser des noms pour joindre une machine

Ces noms permettent de désigner des domaines et se louent pour une certaine durée

La translation entre nom de domaine et adresse IP est assurée par un certain type de serveur appelé DNS (Domain Name Server)

Les machines et programmes n'utilisent que les adresses IP pour communiquer, ce qui montre l'importance des DNS dans le fonctionnement de l'Internet

Pour assurer l'unicité des noms de domaines, plusieurs organismes s'occupent de la location des noms de domaine

Comme pour le contenu, l'association entre IP et nom de domaine (résolution de nom) peut être mise dans un cache pour accélérer les échanges

En fonction de l'organisme qui gère le nom de domaine, ce cache peut mettre jusqu'à 24h pour se rafraîchir

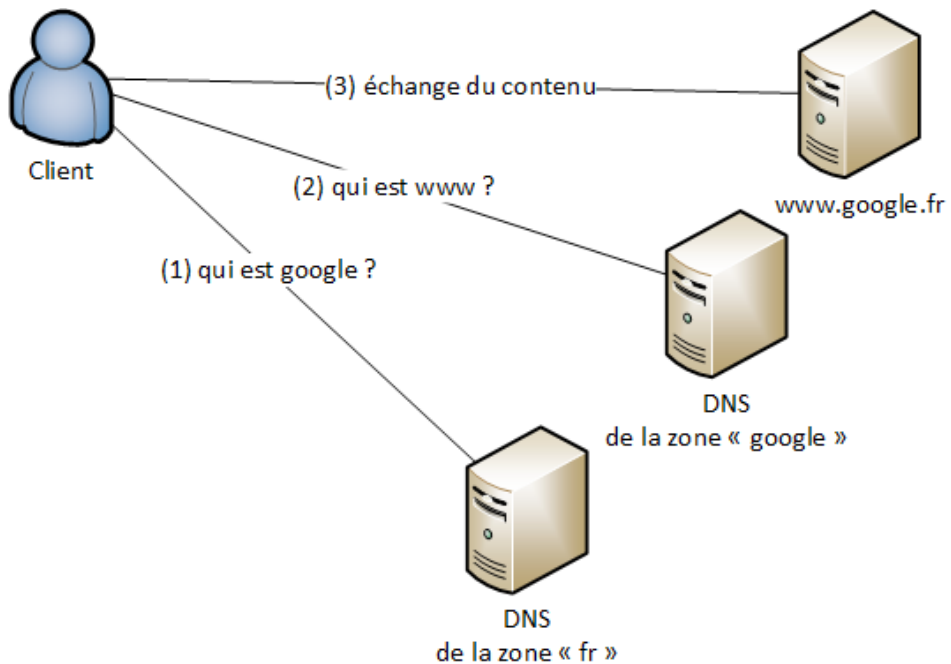

En cas de lenteur, souvent les DNS sont responsables !

Pour que la communication fonctionne, les différentes machines d'Internet utilisent toutes un modèle : le modèle OSI

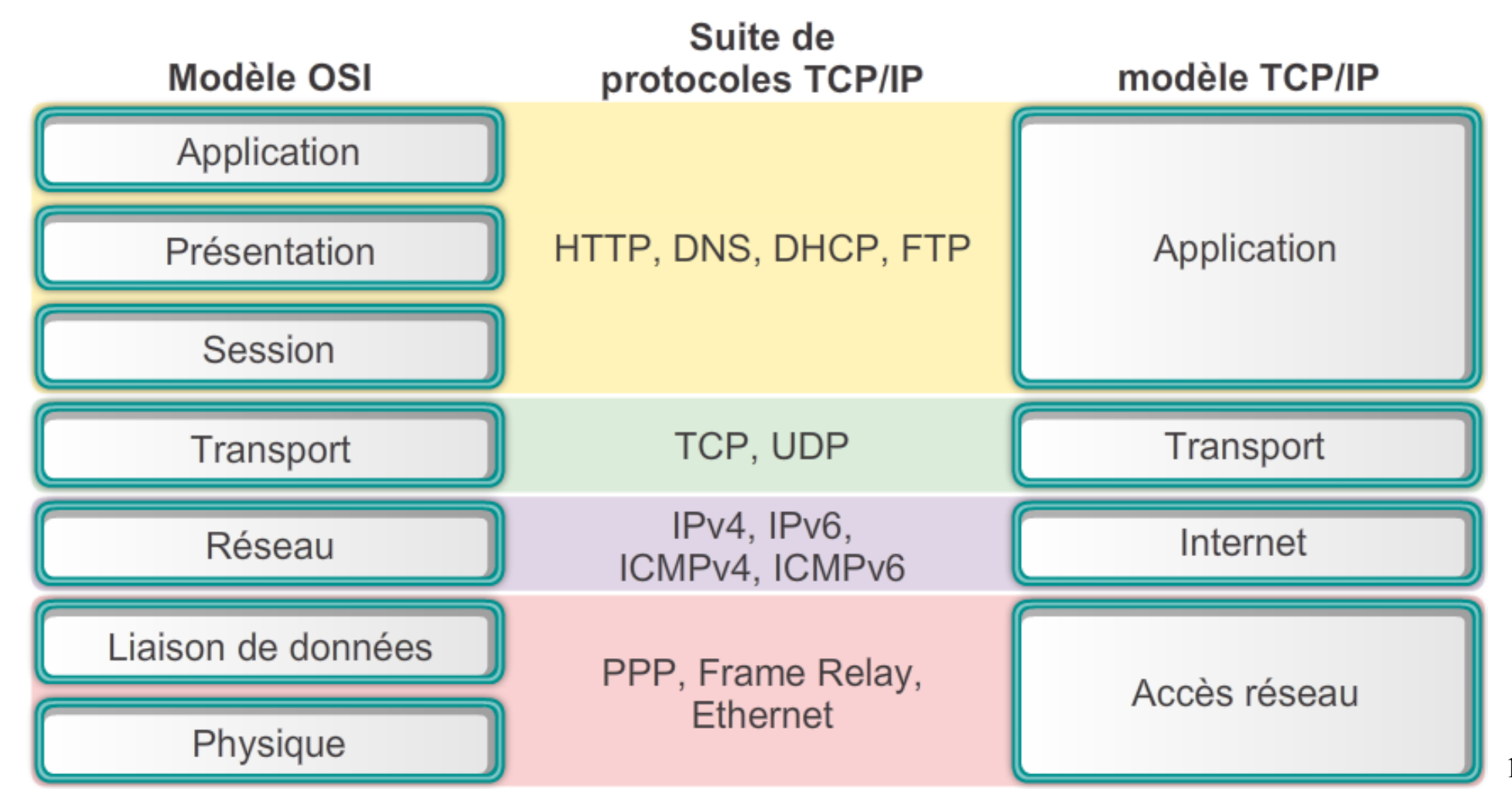

Principe d'une communication

Lorsque l'on surfe sur le web, la communication entre les programmes est régie grâce à un protocole : HTTP(S)

En informatique, un protocole est la mise en application d'une norme ou RFC

La communication se fait entre un programme client (le navigateur ou butineur) et un programme serveur (Apache, Nginx, Tomcat, …)

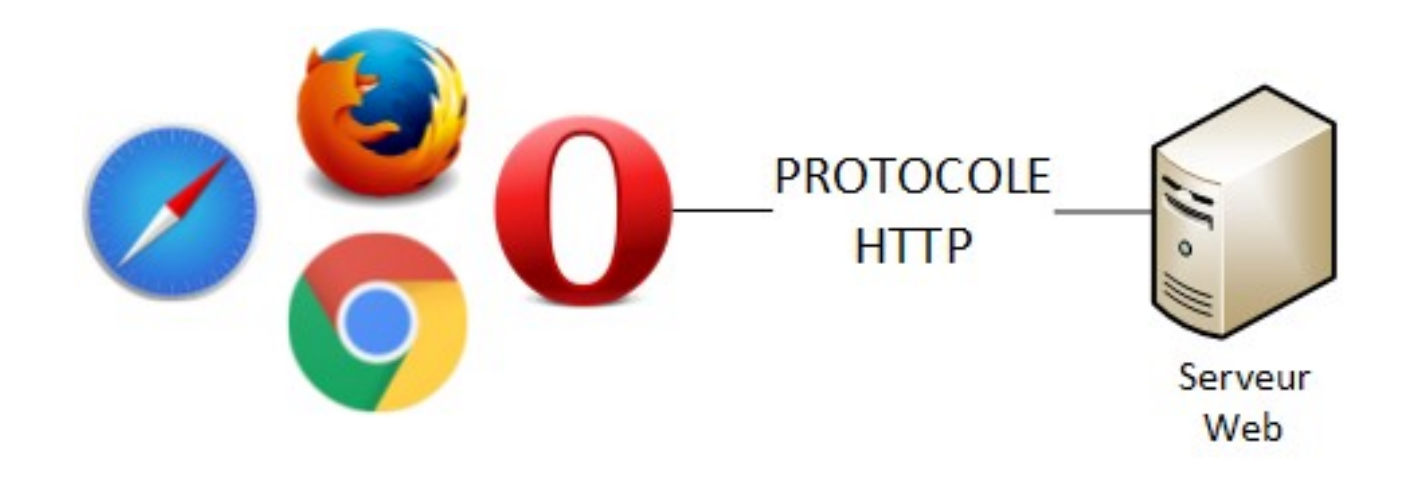

Sommaire

## **Le protocole HTTP**

Un message HTTP (HyperText Transfert Protocol) est décomposé en deux parties : en-tête et corps

Les en-têtes servent à décrire le contenu et permettent de spécifier la langue, l'encodage des caractères, la longueur du message, …

Le corps permet de véhiculer le contenu et peut être au format texte ou binaire (image, musique, …)

HTTP se place au dessus de TCP et fonctionne selon un principe de requête/réponse :

- le client transmet une requête comportant des informations sur le document demandé;
- le serveur renvoie le document si disponible ou, le cas échéant, un message d'erreur.

Le format général d'une URL HTTP est le suivant :

http://<hôte>:<port>/<chemin>?<requête>#<fragment>

- 
- $\triangle$ hôte>  $\rightarrow$  nom d'hôte ou adresse IP;
- $\epsilon$   $\rightarrow$  généralement 80 ou 443;
- $\epsilon$ chemin>  $\rightarrow$  permet de désigner le fichier désiré;
- $\epsilon$  <requête>  $\rightarrow$  suite de tuples (clés/valeurs) séparés par des '&';
- $\epsilon$  =  $\epsilon$   $\rightarrow$  permet d'indiquer une position dans la page.

#### Encodage d'URL

Les caractères ne pouvant être représentés dans une URL comme ';' '/' '?' '&', …) doivent être échappés.

Afin de rendre ''escaped'' un caractère (par exemple '&'), il faut remplacer ce caractère par son code ASCII codé en hexadécimal (26 pour '&') et le faire précéder par le caractère '%'.

Le caractère '&' devient donc %26 et un espace ' ' devient %20.

Exemples : http://www.exemple.com http://www.exemple.com:80/news/search?cle=valeur http://www.exemple.com/texte%20avec%20espace/exemple.html

#### Voici les méthodes définies dans le protocole.

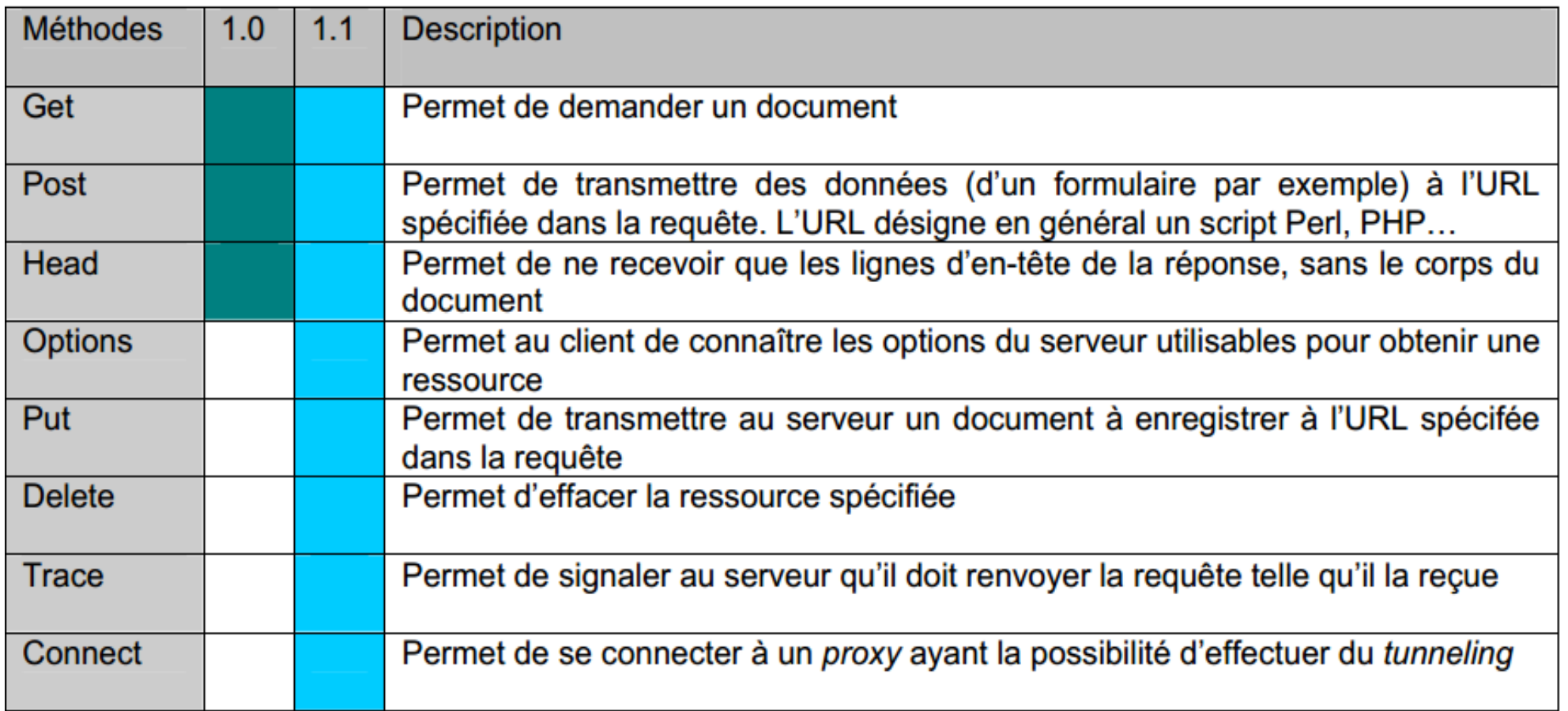

La requête transmise par le client au serveur comprend :

- une ligne de requête (request-line) contenant la méthode utilisée, l'URL du service demandé, la version utilisée de HTTP;
- une ou plusieurs lignes d'en-têtes, chacune comportant un nom et une valeur.

La requête peut **optionnellement** contenir une entité (contenu).

L'entité (contenu) est transmise après les lignes d'en-têtes, séparée de la dernière en-tête par un double CRLF (carriage return et linefeed)

Le protocole HTTP

Voici un exemple d'en-tête:

- - - - - GET /index.html HTTP/1.1 Host: www.example.com Accept: \*/\* Accept-Language: fr User-Agent: Mozilla/5.0 (Windows NT 6.1; WOW64; rv:32.0) Gecko/20100101 Firefox/32.0 Connection: Keep-Alive

- - - - -

Les pointillés ne sont pas transmis, ils permettent de visualiser le double CRLF

Dans cet exemple:

- le client demande le document à l'adresse http://www.example.com/index.html;
- il accepte tous les types de document en retour mais préfère les documents en français;
- utilise un navigateur compatible Mozilla 32.0 sur un système WindowsNT 6.1 (Windows 7)
- signale au serveur qu'il faut garder la connexion TCP ouverte à l'issue de la requête (car il a d'autres requêtes à transmettre).

La réponse transmise par le serveur au client comprend :

- une ligne de statut (status-line) contenant la version de HTTP utilisée et un code d'état;
- une ou plusieurs lignes d'en-têtes, chacune comportant un nom et une valeur;
- Le corps du document retourné (les données HTML ou binaires par exemple).

Une réponse ne contient pas obligatoirement un corps comme par exemple quand il s'agit d'une réponse à une requête HEAD.

Dans ce cas, seule la ligne de statut et les en-têtes sont retournés.

...

HTTP/1.1 200 OK Date: Mon, 15 Dec 2003 23:48:34 GMT Server: Apache/1.3.27 (Darwin) PHP/4.3.2 mod\_perl/1.26 DAV/1.0.3 Cache-Control: max-age=60 Expires: Mon, 15 Dec 2003 23:49:34 GMT Last-Modified: Fri, 04 May 2001 00:00:38 GMT ETag: "26206-5b0-3af1f126" Accept-Ranges: bytes Content-Length: 1456 Content-Type: text/html

<!DOCTYPE html PUBLIC "-//W3C//DTD XHTML 1.0 Transitional//EN" "http://www.w3.org/TR/xhtml1/DTD/xhtml1-transitional.dtd"> <html>

Dans cet exemple:

- le code 200 nous indique que le document demandé a été trouvé;
- pour faciliter la gestion du cache du client, le serveur transmet la date actuelle, la date de dernière modification du document et la date d'expiration.
- Content-Type nous apprend que le document retourné est de type **HTML**
- Content Length indique que le corps du document a une longueur de 1456 octets.
- Server renseigne sur le logiciel serveur utilisé. L'envoi d'une telle information n'est pas recommandé d'un point de vue sécuritaire.

#### En-têtes génériques

Certains en-têtes peuvent se trouver aussi bien dans la requête que dans la réponse:

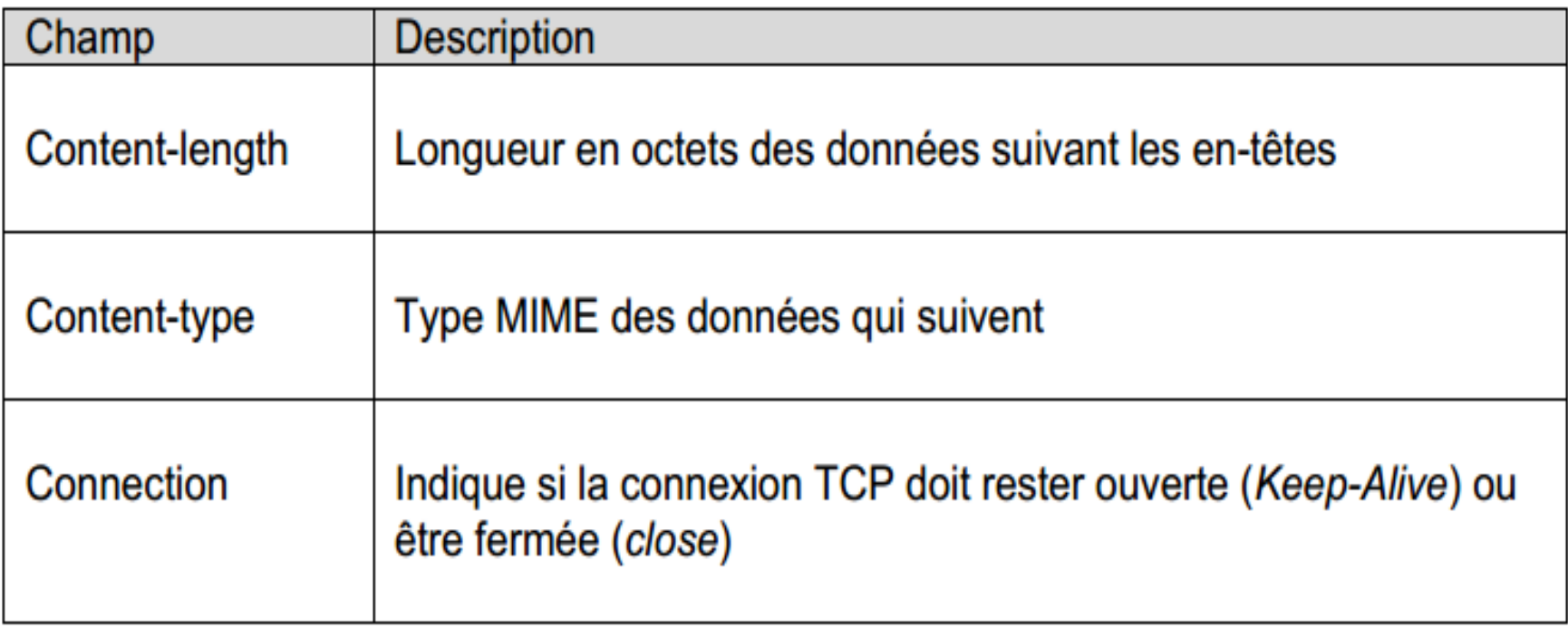

#### En-têtes de la requête

Les en-têtes suivants n'existent que dans les requêtes HTTP. Seul l'en-tête Host est obligatoire dans la version 1.1 de HTTP

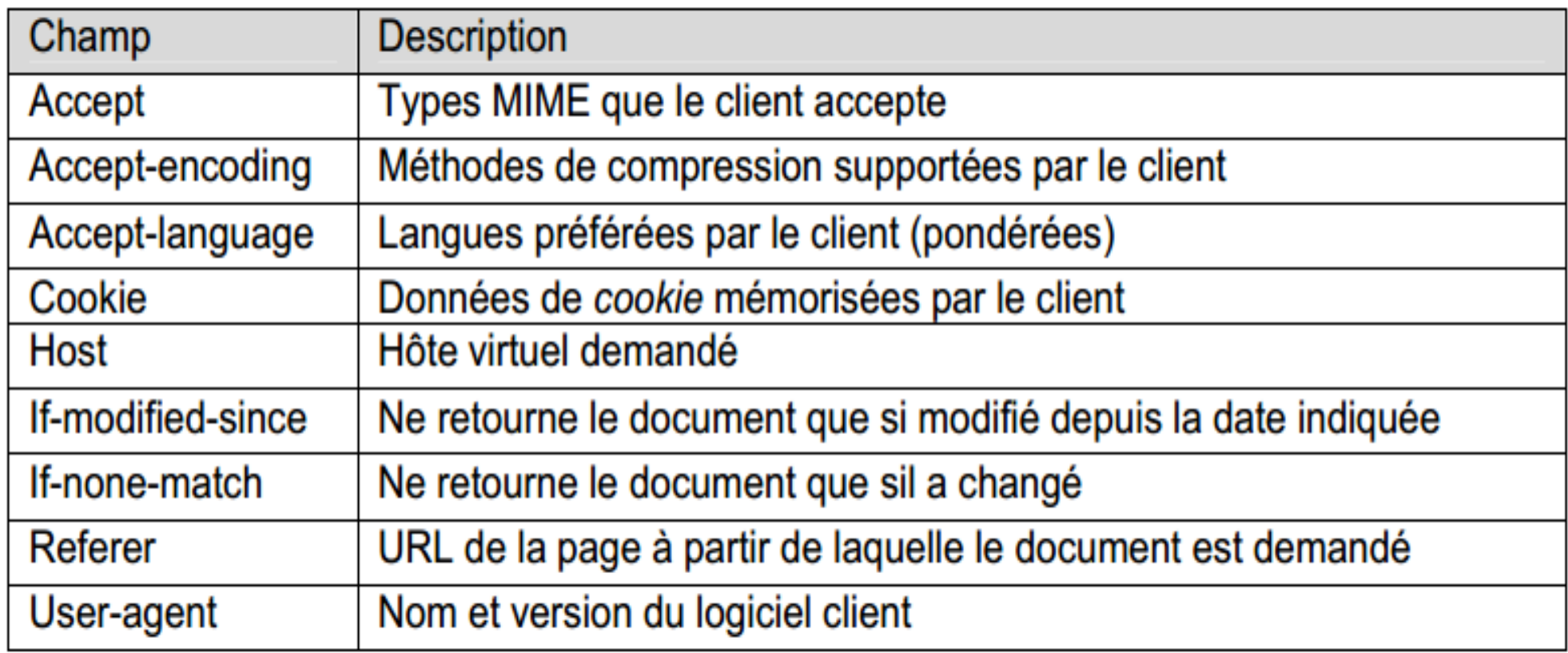

#### En-têtes de la réponse

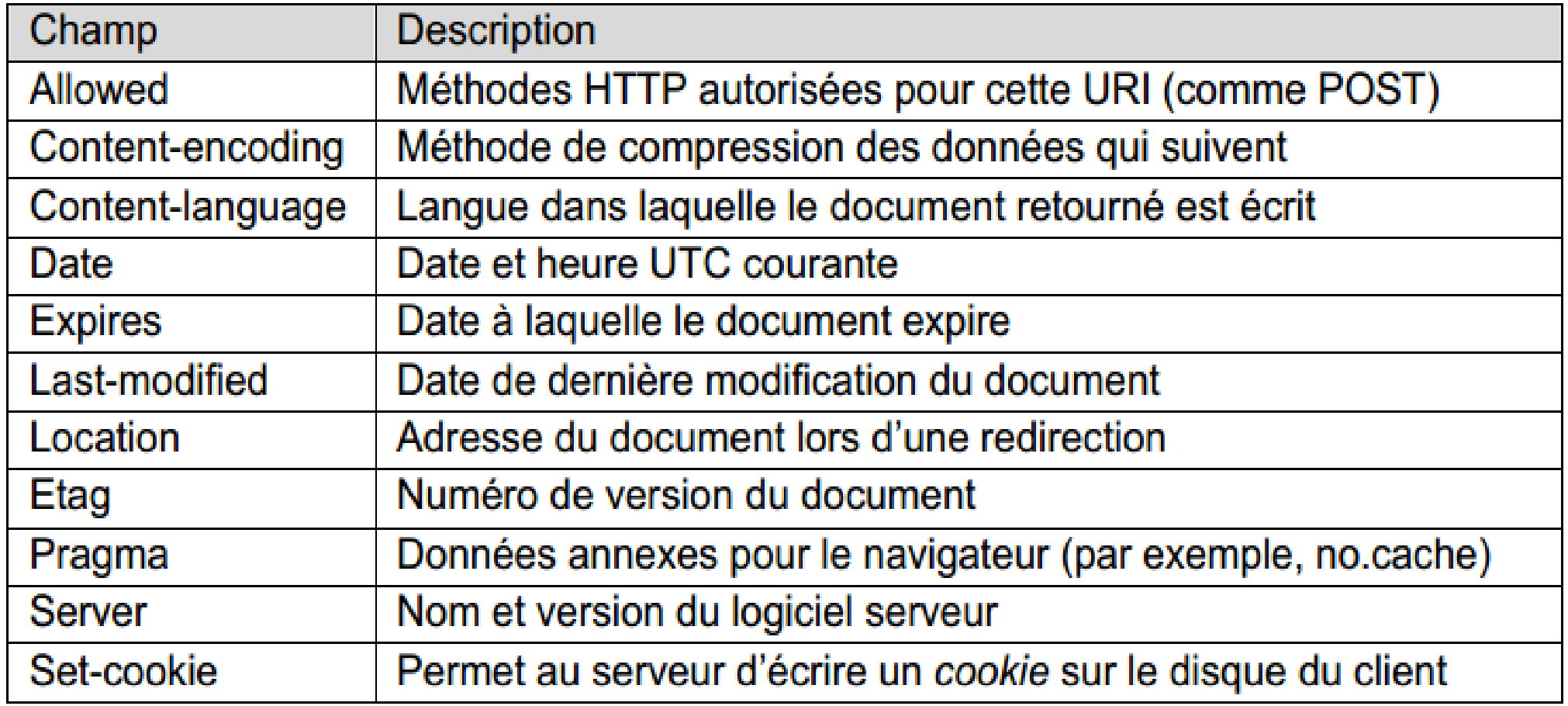

Lorsque le serveur renvoie un document, il lui associe un code de statut renseignant le client sur le résultat de la requête (requête invalide, document non trouvé…).

Les principales valeurs des codes de statut HTTP sont détaillées dans le tableau ci-après.

Le protocole HTTP

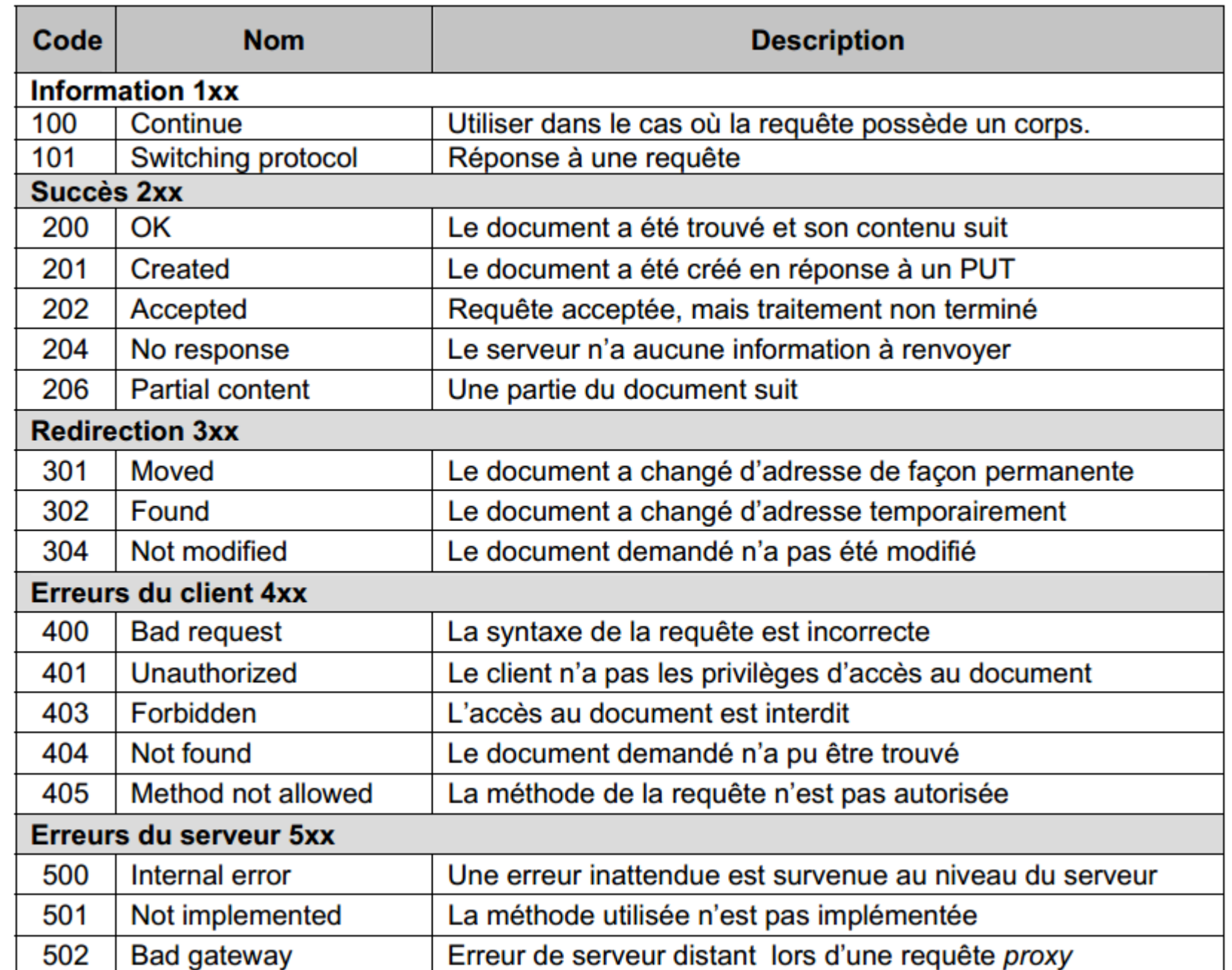

Sommaire

### **Le serveur Web**

Le rôle du serveur web est de servir des ressources au travers du protocole HTTP

Lorsque l'on parle d'un serveur web, on désigne généralement le processus qui s'exécute sur une machine et qui répond aux requêtes des clients

Un tel processus s'appelle un démon

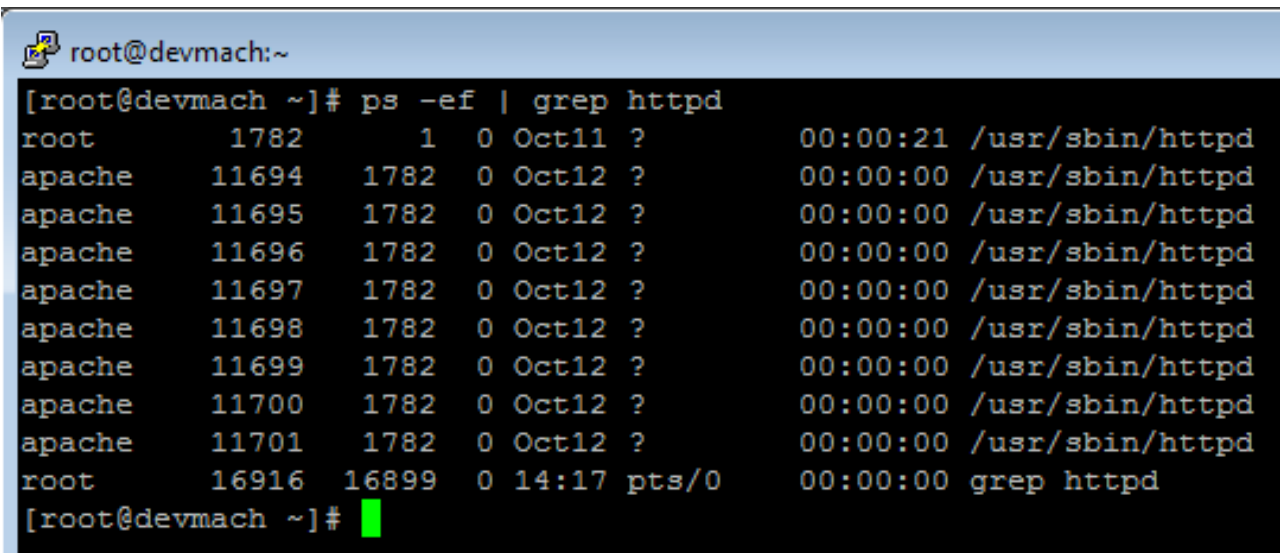

Comme la plupart des programmes, son comportement peut être modifié grâce à un fichier de configuration

Dans le cas d'Apache, ce fichier se nomme 'httpd.conf'

Il est possible de modifier beaucoup de paramètres, notamment :

- Le port d'écoute
- Le répertoire de travail
- Les fichiers de logs
- Les sites hébergés
- Les URLs de redirection
- ...

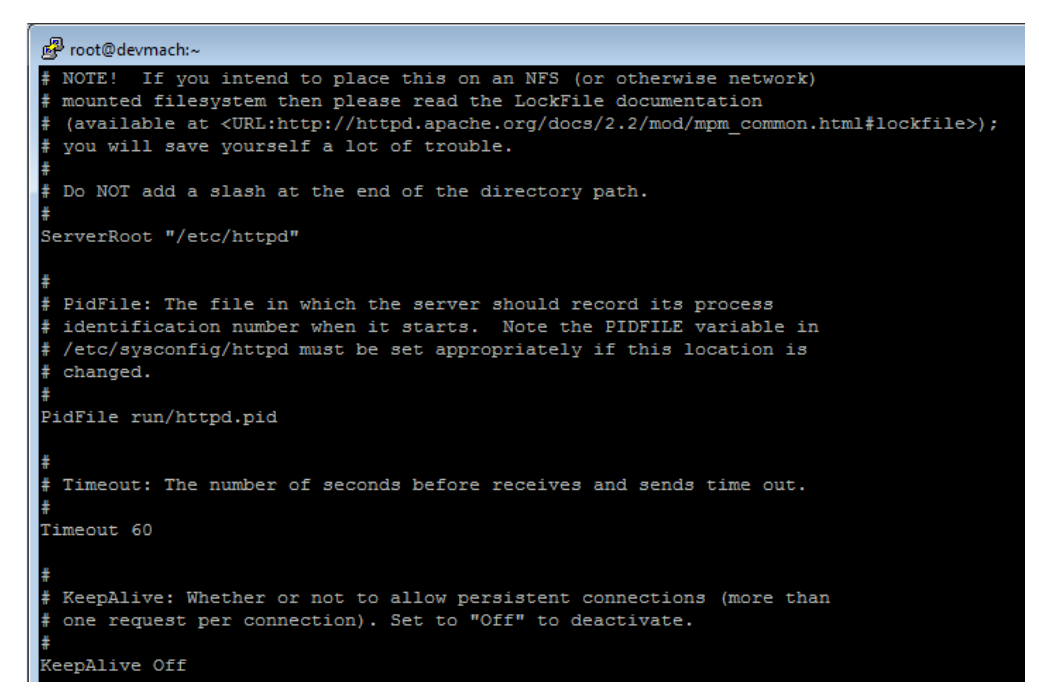

Le processus répond aux requêtes en servant des fichiers disponibles dans un répertoire particulier appelé répertoire de travail

Ce répertoire est généralement 'www'

Il y a une correspondance qui est faite entre les URLs et l'arborescence sous le répertoire de travail

<http://monserver/index.php>  $\rightarrow$  [c:/wamp/www/index.php](file:///c:/wamp/www/index.php)

<http://monserver/img/wis.jpg>  $\rightarrow$  [c:/wamp/www/img/wis.jpg](file:///c:/wamp/www/img/wis.jpg)

Le processus serveur note absolument toute son activité dans des fichiers

Cette pratique s'appelle la journalisation ou « logging »

Il existe, de base, deux fichiers de logs : access\_log et error\_log

access\_log permet de journaliser toutes les requêtes

[root@devmach ~]# cat /var/log/httpd/access log 192.168.186.1 - - [13/Oct/2018:14:50:18 +0200] "GET / HTTP/1.1" 403 4961 "-" "Mozilla/5.0 (Windows NT 6.1; Win64; x 64; rv:62.0) Gecko/20100101 Firefox/62.0" 192.168.186.1 - - [13/Oct/2018:14:50:19 +0200] "GET /icons/apache pb.gif HTTP/1.1" 200 2326 "http://192.168.186.201 "Mozilla/5.0 (Windows NT 6.1; Win64; x64; rv:62.0) Gecko/20100101 Firefox/62.0" 192.168.186.1 - - [13/Oct/2018:14:50:19 +0200] "GET /icons/poweredby.png HTTP/1.1" 200 3956 "http://192.168.186.201 " "Mozilla/5.0 (Windows NT 6.1; Win64; x64; rv:62.0) Gecko/20100101 Firefox/62.0" 192.168.186.1 - - [13/Oct/2018:14:50:19 +0200] "GET /favicon.ico HTTP/1.1" 404 290 "-" "Mozilla/5.0 (Windows NT 6.1 Win64; x64; rv:62.0) Gecko/20100101 Firefox/62.0" 192.168.186.1 - - [13/Oct/2018:14:50:19 +0200] "GET /favicon.ico HTTP/1.1" 404 290 "-" "Mozilla/5.0 (Windows NT 6.1 Win64; x64; rv:62.0) Gecko/20100101 Firefox/62.0" root@devmach ~1#

Le serveur web

#### error log permet de journaliser toutes les erreurs ou événements serveur

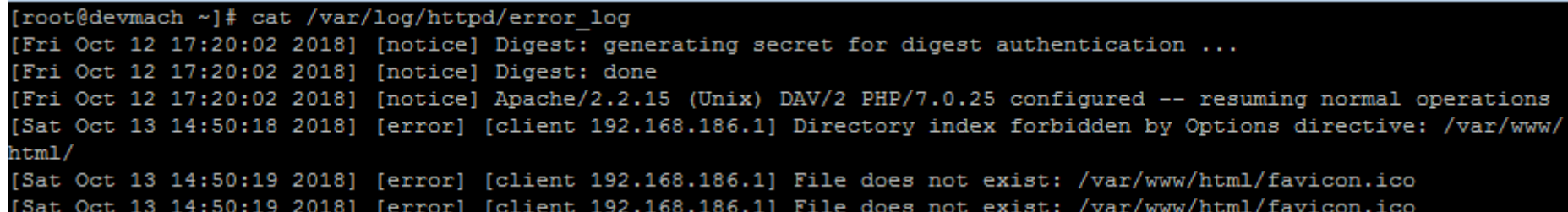

#### En fonction du langage de programmation utilisé, un autre fichier peut être créé comme par exemple php\_error.log

[27-Jun-2018 21:54:01 UTC] PHP Notice: Undefined variable: json in C:\wamp64\www\MusicSender\src\classes\shell\Youtube.class.php on line 162 [27-Jun-2018 22:04:10 UTC] PHP Notice: Undefined offset: 1 in C:\wamp64\www\MusicSender\src\classes\shell\Youtube.class.php on line 179 [27-Jun-2018 22:06:28 UTC] PHP Notice: Undefined offset: 1 in C:\wamp64\www\MusicSender\src\classes\shell\Youtube.class.php on line 175 [20-Jul-2018 11:35:53 Europe/Paris] PHP Fatal error: Uncaught Error: Call to undefined method Logger::info() in C:\wamp64\www\DomoTech\src\index.php:10 Stack trace:

 $#0$  {main}

thrown in C:\wamp64\www\DomoTech\src\index.php on line 10

[20-Jul-2018 11:49:22 Europe/Paris] PHP Notice: Use of undefined constant MSG EOF - assumed 'MSG EOF' in C:\wamp64\www\DomoTech\src\classes\controller\Modul

[20-Jul-2018 11:49:22 Europe/Paris] PHP Stack trace:

[20-Jul-2018 11:49:22 Europe/Paris] PHP 1. {main}() C:\wamp64\www\DomoTech\src\index.php:0

[20-Jul-2018 11:49:22 Europe/Paris] PHP 2. ModuleManager::retrieveNeighbours() C:\wamp64\www\DomoTech\src\index.php:11

[20-Jul-2018 11:49:22 Europe/Paris] PHP Warning: socket sendto() expects parameter 4 to be integer, string given in C:\wamp64\www\DomoTech\src\classes\contr

[20-Jul-2018 11:49:22 Europe/Paris] PHP Stack trace:

Le serveur peut étendre ses capacités (fonctionnalités) grâce à l'ajout de modules

Ces modules sont paramétrables grâce à des fichiers de configuration

oot@devmach ~]# cat /etc/httpd/conf.d/php.conf

Pour le module « mod\_php », le fichier de configuration associé est

#### « php.conf »

```
PHP is an HTML-embedded scripting language which attempts to make it
 easy for developers to write dynamically generated webpages.
<IfModule prefork.c>
 LoadModule php7 module modules/libphp7.so
/IfModule>
<IfModule !prefork.c>
 LoadModule php7 module modules/libphp7-zts.so
</IfModule>
 Cause the PHP interpreter to handle files with a .php extension.
AddHandler php7-script .php
AddType text/html .php
 Add index.php to the list of files that will be served as directory
 indexes.
DirectoryIndex index.php
```
#### On peut terminer en regardant les tendances en matière de serveur web !

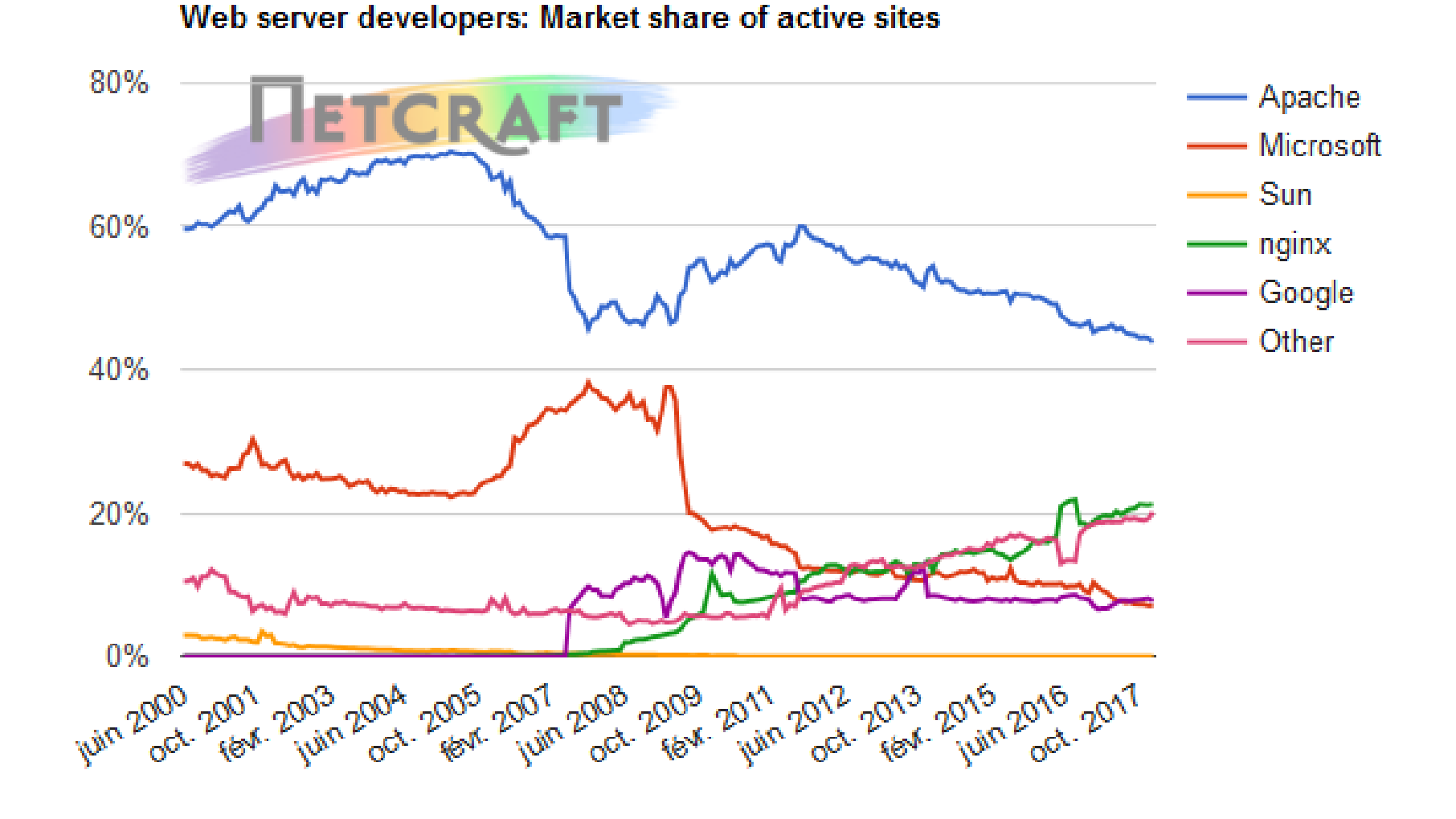